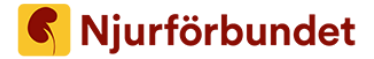

**Datum:** 14 maj 2023 **Tid:** kl. 09.30 Plats: Quality Hotel Winn Haninge

#### 1. **Stämmans öppnande**

Njurförbundets ordförande Håkan Hedman höll ett inledningstal och förklarade förbundsstämman 2023 öppnad.

#### 2. **Stämmans behöriga sammankallande**

Håkan Hedman redogjorde att kallelse och handlingar skickats till regionföreningarna stadgeenligt den 13 april.

#### **Förbundsstämman beslutade**

att förbundsstämman blivit behörigt sammankallad.

#### **3. Upprop av ombud och styrelseledamöter**

Sara Norman läste upp namnen på förbundsstyrelsens ledamöter (5 st) och ombud (27 st) som var närvarande.

#### **Förbundsstämman beslutade**

att fastställa röstlängden i enlighet med uppropet.

#### 4. **Val av ordförande för stämman**

Håkan Hedman föreslog Anders Lönnberg till ordförande för stämman.

### **Förbundsstämman beslutade**

att välja Anders Lönnberg till ordförande för förbundsstämman.

## 5. **Val av protokollförare för stämman**

Anders Lönnberg föreslog Sara Norman att föra protokoll för stämman.

#### **Förbundsstämman beslutade**

att välja Sara Norman till protokollförare.

6. **Val av två justerare tillika rösträknare att jämte ordförande justera stämmans protokoll**

Förbundsstyrelseledamot Björn Nilsson föreslog Eva Falck, Småland, och Elisabeth Palmér Kock, Norra Mälardalen, att justera protokollet.

## **Förbundsstämman beslutade**

att välja Eva Falck och Elisabeth Palmér Kock till justerare.

## **PROTOKOLL** Förbundsstämma 2023

## 7. **Behandling av årsredovisningar 2021 och 2022**

Anders Lönnberg gick igenom årsredovisningarna för 2021 och 2022, sida för sida.

Förbundskassör Björn Nilsson kommenterade förvaltningsberättelsen för 2021. Ett överskott på 300 000 kronor förklaras närmast av utdelning från Humanfonden och reavinster från försäljning samt övergång till digitala möten på grund av pandemin. Anders Lönnberg lämnade ordet fritt.

Björn Nilsson kommenterade förvaltningsberättelsen för 2022, med återgång till i stort sett normal verksamhet för riksförbundet efter pandemin. Ett underskott på knappt 200 000 kronor hänför sig till nödvändighet att hyra in personal samt underfinansierad barn- och ungdomsverksamhet. Anders Lönnberg lämnade ordet fritt.

## 8. **Behandling av revisionsberättelserna 2021 och 2022**

Ingen revisor var närvarande vid förbundsstämman. Anders Lönnberg läste upp revisorernas uttalanden.

## 9. **Fastställande av resultat- och balansräkningarna**

### **Förbundsstämman beslutade**

att fastställa resultat- och balansräkningarna för 2021 och 2022 och lägga dessa till handlingarna.

## 10. **Fråga om ansvarsfrihet för förbundsstyrelsens medlemmar**

Anders Lönnberg frågade om förbundsstyrelsens medlemmar mot bakgrund av revisorernas uttalanden kunde beviljas ansvarsfrihet.

### **Förbundsstämman beslutade**

att bevilja förbundsstyrelsens medlemmar ansvarsfrihet för räkenskapsåren 2021 och 2022.

11. **Behandling av motioner, som har inlämnats av medlem eller regionförening** Anders Lönnberg konstaterade att inga motioner hade inlämnats.

## 12. **Behandling av förslag som väckts av förbundsstyrelsen**

Björn Nilsson redogjorde för förbundsstyrelsens förslag till reviderade stadgar, som tidigare diskuterats vid ett ordförandemöte. Förslaget har utarbetats av en arbetsgrupp bestående av Björn Nilsson, Ronny Ljung, Carina Viberg, Roger Isaksson och Sara Norman. Utöver språkliga redigeringar föreslås att verksamhetsperioden mellan förbundsstämmor justeras från två till tre år. Björn Nilsson kommenterade en korrigering i § 10 om revisors agerande då brister uppdagas i förvaltningen, med anledning av att nuvarande lydelse strider mot revisionslagen. I normalstadgar för regionföreningar, § 11, föreslås ett tillägg om förenings utträde ur Njurförbundet.

Malin Haglund, Västerbotten, framförde att valberedningen med fördel utgörs av fler än tre ledamöter och föreslog en ändring i § 6 Förbundsstämman, föredragningslistan punkt 19, till "Val av *minst* tre ledamöter i valberedningen för en tid av tre år varav en utses som sammankallande."

## **PROTOKOLL** Förbundsstämma 2023

Roger Isaksson belyste att "regionförening" föreslås ändras till "förening" i § 2 om Medlemskap. Björn Nilsson utvecklade att ändringen kan öppna för föreningar på annan grund än geografisk att söka ansluta sig till förbundet.

Anders Lönnberg sammanfattade att Malin Haglund hade lagt ett yrkande, och frågade om stämman var redo att gå till beslut.

## **Förbundsstämman beslutade**

att bifalla yrkandet att lägga till ordet "minst" före "tre ledamöter i valberedningen".

att i övrigt fastställa det bilagda förslaget till reviderade stadgar.

## 13. **Fastställande av års- och andra avgifter**

Anders Lönnberg lämnade ordet till Håkan Hedman som läste upp förbundsstyrelsens förslag om oförändrade medlemsavgifter. Håkan Hedman kommenterade att en arbetsgrupp hade utarbetat ett förslag efter målsättningen att ha en enhetlig avgift, men styrelsen föreslår oförändrad.

## **Förbundsstämman beslutade**

att bibehålla medlemsavgiften till förbundet för vuxna (160 kr) för 2024, 2025 och 2026.

att bibehålla medlemsavgiften till förbundet för hemmavarande barn under 18 år (20 kr) där minst en vårdnadshavare är fullt betalande medlem.

## 14. **Fastställande av förbundets rambudget och verksamhetsplan för de kommande två åren**

Anders Lönnberg lämnade ordet till Håkan Hedman som redovisade förbundsstyrelsens förslag till verksamhetsplan, vilken efter föregående beslut om stadgeändring gäller för en verksamhetsperiod om tre år (2023–2026) och får diskuteras vidare vid kommande ordförandemöte. Anders Lönnberg lämnade ordet fritt.

Anders Olsson, Västsverige, kommenterade att regionföreningen önskar ha samarbete med riksförbundet avseende utvecklingen av njurskolor. Anders Olsson påtalade också att regionföreningen är bollplank för sjukvården och vill utveckla hemsidan i enlighet med det i samarbete med riksförbundet. Anders Olsson framförde också önskemål att regionföreningens forskningskonferens framledes gärna kan ske i samarbete med riksförbundet.

Britta Strandberg, Gävle-Dala, ställde sig frågande till planer på digital njurskola. Håkan Hedman svarade att det behöver vara digitalt på grund av långa resvägar.

Sven Jonsson lyfte terminologin avseende verksamhetsplanen och hänvisade till att Rikstermbanken förordar "webbplats" i stället för "hemsida", samt föreslog att begreppet "närstående" kompletteras med "anhöriga", så att "anhöriga/närstående" genomgående används.

Anders Lönnberg klargjorde att Anders Olssons kommentar kan behandlas som ett medskick till förbundsstyrelsen och förbundskansliet, och konstaterade att Sven Jonsson lämnat två yrkanden. Anders Lönnberg lämnade ordet till Björn Nilsson som gick igenom förbundsstyrelsens förslag till rambudget för 2024–2025 och föreslog att redovisa rambudget för 2026 på nästa ordförandemöte.

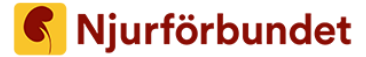

Anders Lönnberg lämnade därefter ordet fritt.

## **Förbundsstämman beslutade**

- att fastställa verksamhetsplan för 2023–2025 i enlighet med Sven Jonssons yrkanden att ersätta "hemsida" med "webbplats" och "närstående" med "anhörig/närstående".
- att fastställa rambudget för 2024–2025 enligt förslag.
- att behandla verksamhetsplan och rambudget för 2026 vid kommande ordförandemöte.

## **15. Beslut om ev. arvoden och andra ersättningar till styrelsen samt andra förtroendevalda för kommande mandatperiod**

Anders Lönnberg lämnade ordet till Tony Karlsson från valberedningen, som presenterade valberedningens förslag att fortsätta med tidigare modell, enligt samma procentsatser.

### **Förbundsstämman beslutade**

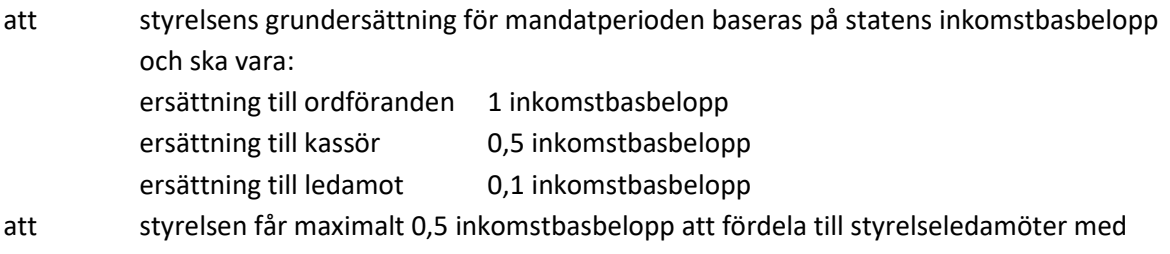

tunga uppdrag, under förutsättning att förbundets ekonomi tillåter detta.

## **16. Val av förbundsordförande för en tid av tre år**

Anders Lönnberg överlät ordet till valberedningens Tony Karlsson, som beskrev hur valberedningen arbetat med telefonmöten och intervjuer med sittande ledamöter och nominerade. Tony Karlsson presenterade valberedningens förslag till förbundsordförande – omval på Håkan Hedman. Anders Lönnberg lämnade ordet fritt.

### **Förbundsstämman beslutade**

att välja Håkan Hedman till förbundsordförande.

## **17. Fastställande av antalet styrelseledamöter och val av dessa för en tid av tre år**

Valberedningens Tony Karlsson läste upp namnen på åtta föreslagna ledamöter för nyval och omval.

### **Förbundsstämman beslutade**

- att antalet styrelseledamöter ska vara åtta.
- att välja Björn Nilsson, Ronny Ljung, Mojgan Kashi, Carina Viberg, Annica Schröder, Ulla Evensson, Malin Haglund och Sven Jonsson

## **18. Val av två revisorer och två revisorssuppleanter för en tid av tre år**

Tony Karlsson läste upp valberedningens förslag på två revisorer och en revisorssuppleant.

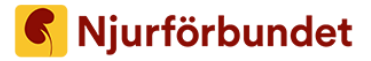

#### **Förbundsstämman beslutade**

- att välja Margaretha Morén, BDO Mälardalen AB, som auktoriserad revisor och Donald Eriksson, Stockholm-Gotland, som förtroendevald revisor samt Lars-Åke Pellborn, Stockholm-Gotland, och Anders Olsson, Västsverige, som revisorssuppleanter.
- 19. **Val av minst tre ledamöter i valberedningen för en tid av tre år varav en utses som sammankallande**

Anders Lönnberg frågar vilka ledamöter i sittande valberedning som står till förfogande för omval. Malin Haglund föreslog därtill Anders Billström och Elisabeth Palmér Kock.

Andres Lönnberg lämnade ordet fritt.

### **Förbundsstämman beslutade**

- att antalet ledamöter i valberedningen ska vara fyra.
- att välja, Tony Karlsson, Värmland, Anders Billström, Småland, Elisabeth Palmér Kock, Norra Mälardalen och Eva Falck, Småland, till ledamöter i valberedningen, med Elisabeth Palmer Kock som sammankallande.

#### **20. Avslutning**

Anders Lönnberg tackade för förtroendet att leda stämman.

Håkan Hedman tackade stämman för förnyat förtroende att ha blivit vald till förbundsordförande för ytterligare tre år, och berättade att han valdes första gången för 38 år sedan, samma år som han blev njurtransplanterad. Håkan Hedman tackade stämmans ordförande, och även förbundskansliet för arrangemanget och närvaro under stämman.

Håkan Hedman framförde ett särskilt tack till avgående styrelseledamöterna, som inte var närvarande: Tina Pajunen, Ann-Christine Magnusson och Henrik Eriksson.

Vid protokollet Justeras

حميل است

Eva Falck

Sara Norman Anders Lönnberg förbundsstämmans ordförande

Elevated Relation Kock

Eva Falck Elisabeth Palmér Kock

# Verifikat

Transaktion 09222115557493457117

# Dokument

Protokoll\_stämma\_2023 Huvuddokument 5 sidor Startades 2023-05-25 16:05:50 CEST (+0200) av Sara Norman (SN) Färdigställt 2023-05-29 10:16:37 CEST (+0200)

## Signerande parter

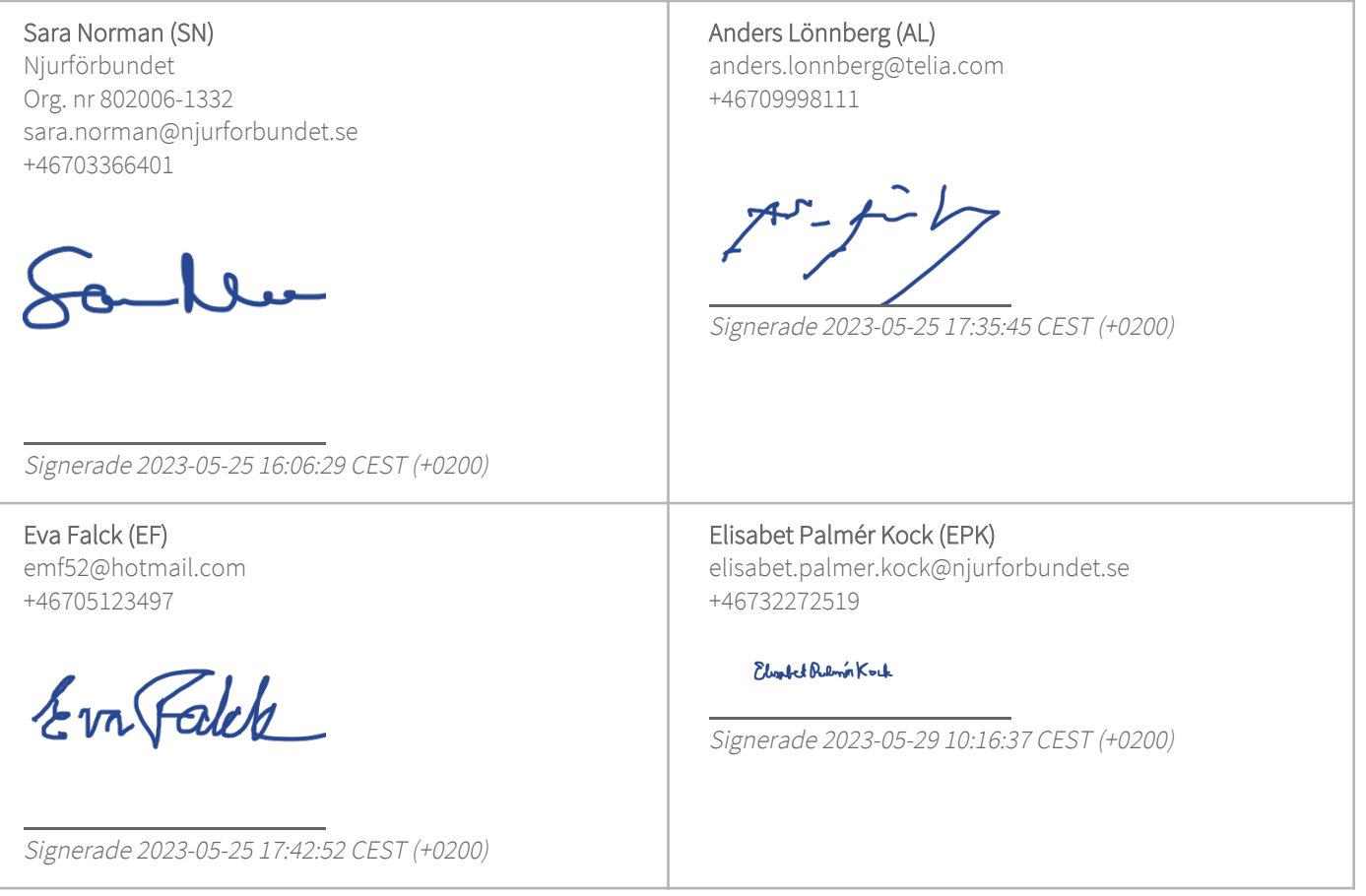

Detta verifikat är utfärdat av Scrive. Information i kursiv stil är säkert verifierad av Scrive. Se de dolda bilagorna för mer information/bevis om detta dokument. Använd en PDF-läsare som t ex Adobe Reader som kan visa dolda bilagor för att se bilagorna. Observera att om dokumentet skrivs ut kan inte integriteten i papperskopian bevisas enligt nedan och att en vanlig papperutskrift saknar innehållet i de dolda bilagorna. Den digitala signaturen (elektroniska förseglingen) säkerställer att integriteten av detta dokument, inklusive de dolda bilagorna, kan bevisas matematiskt och oberoende av Scrive. För er

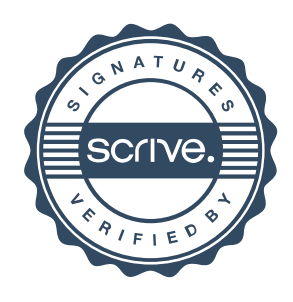

# Verifikat

Transaktion 09222115557493457117

bekvämlighet tillhandahåller Scrive även en tjänst för att kontrollera dokumentets integritet automatiskt på: https://scrive.com/verify

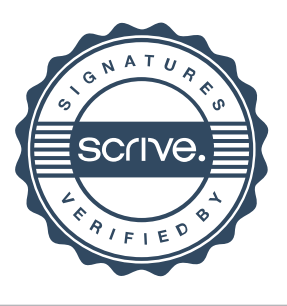